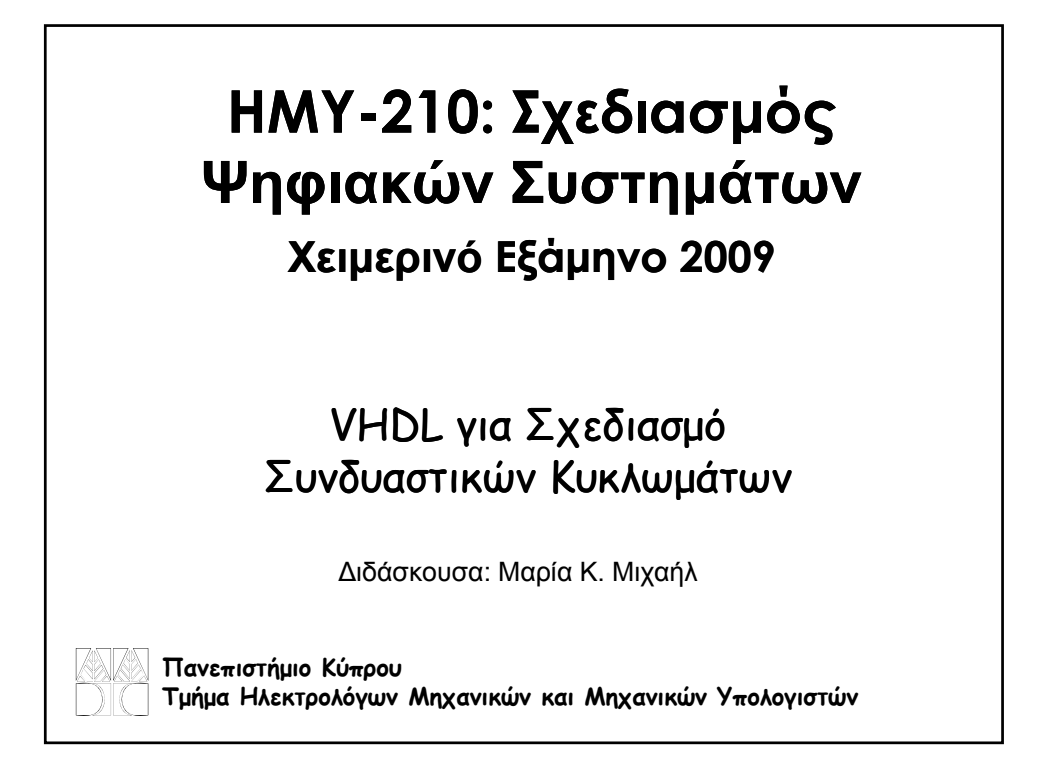

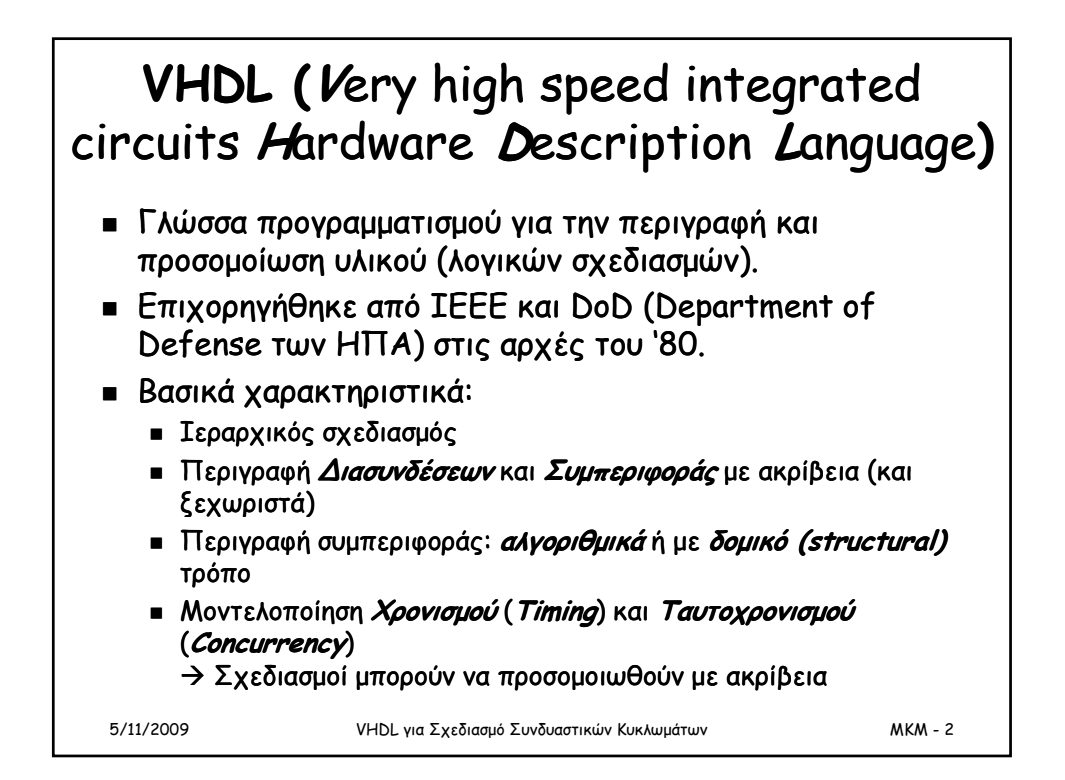

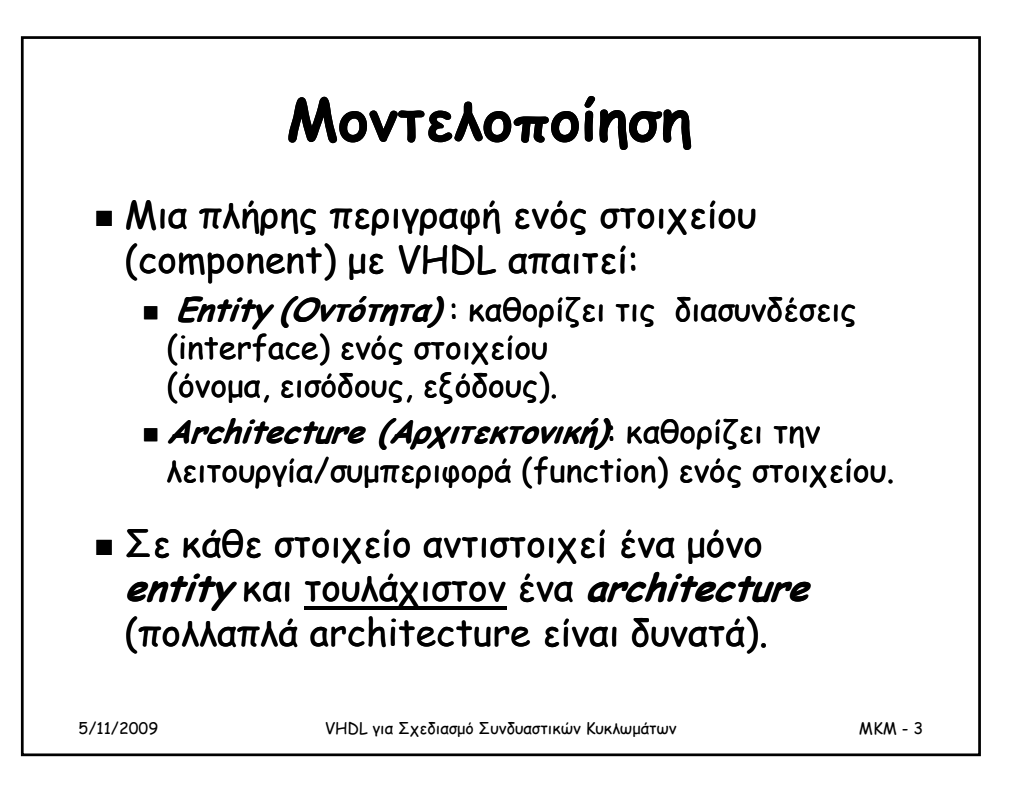

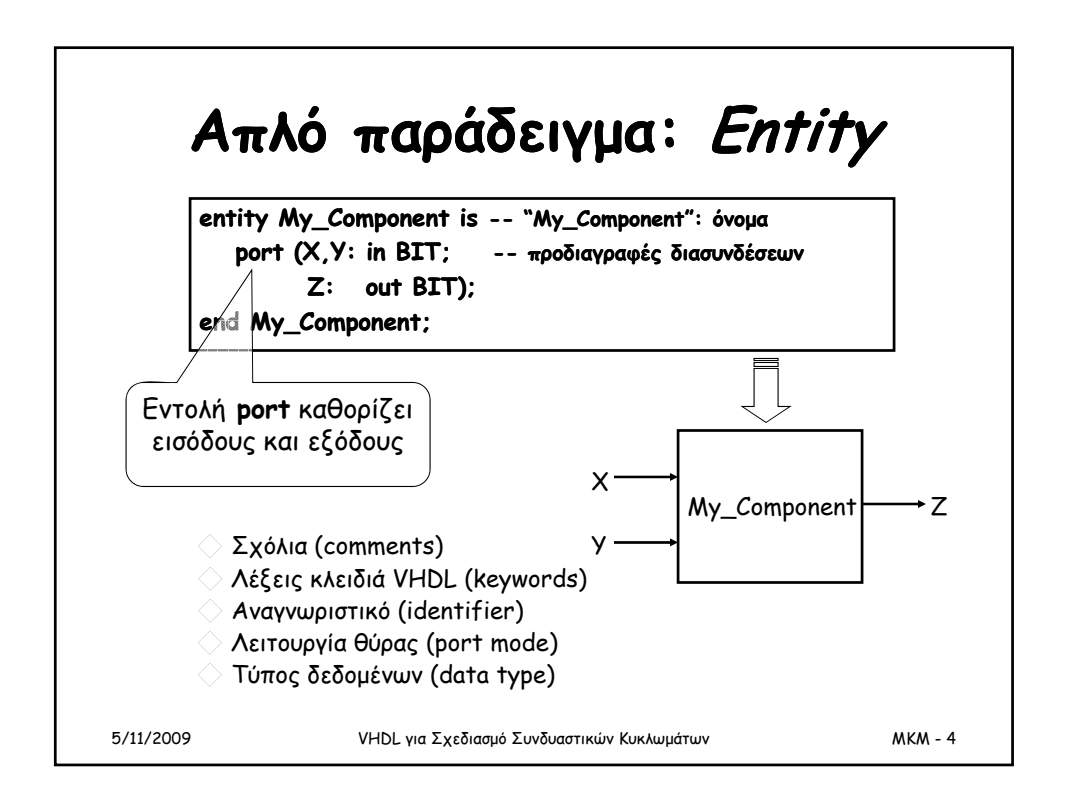

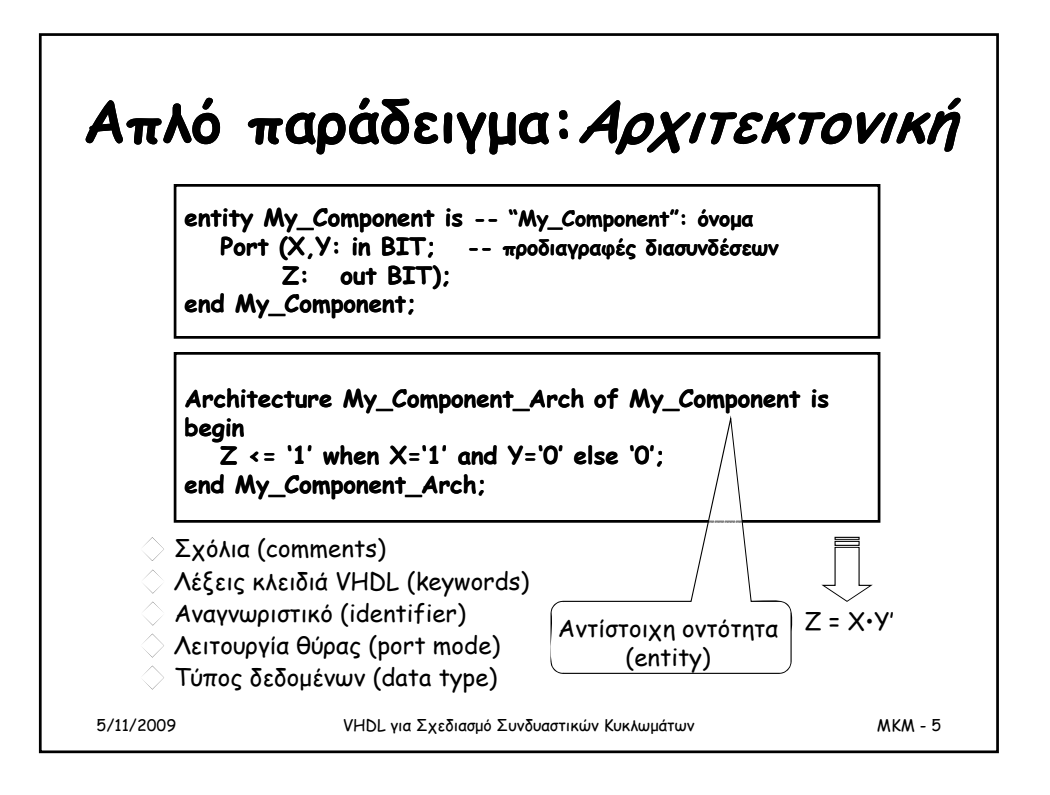

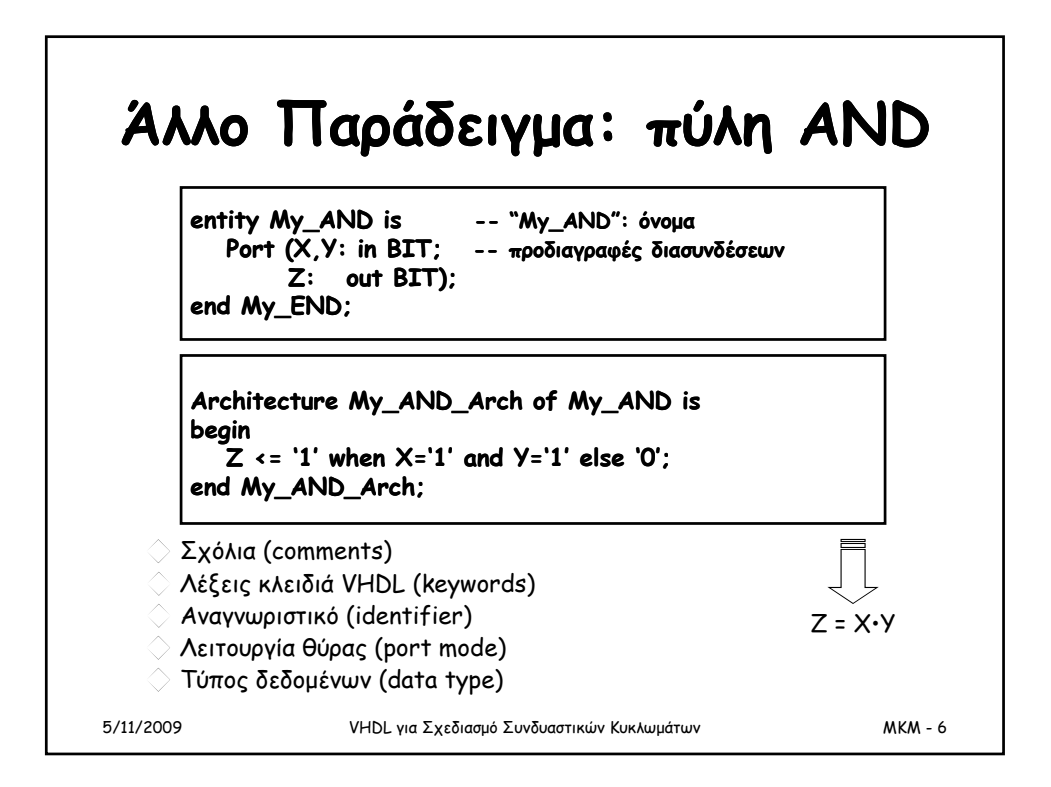

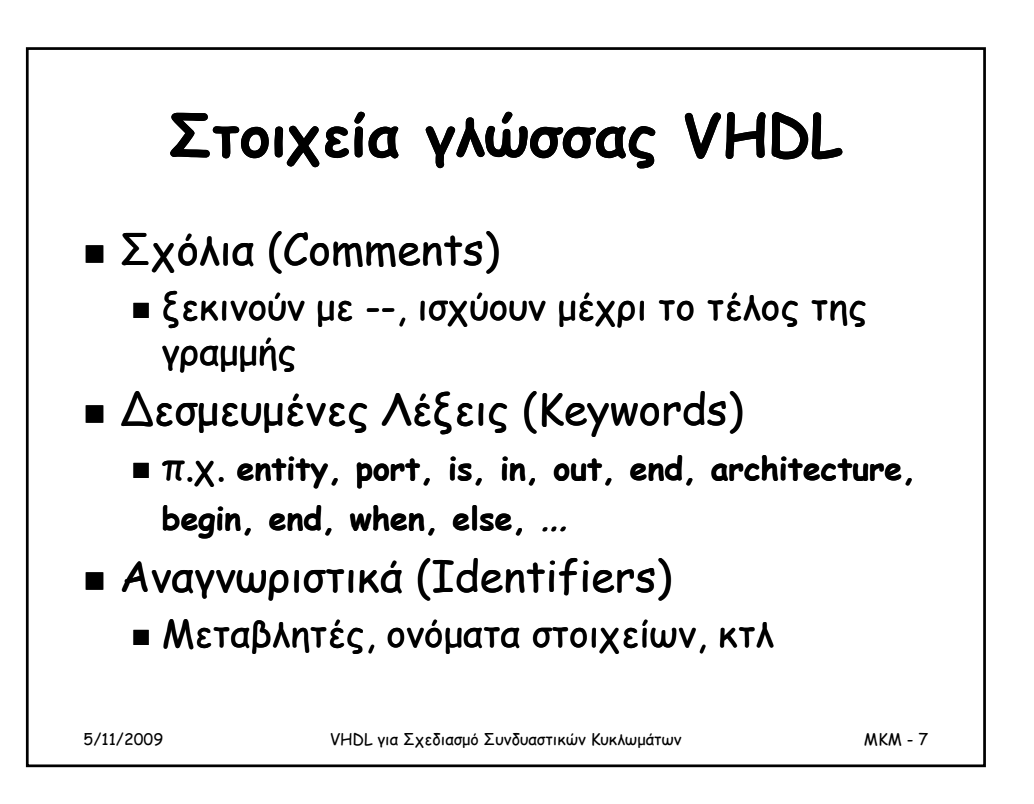

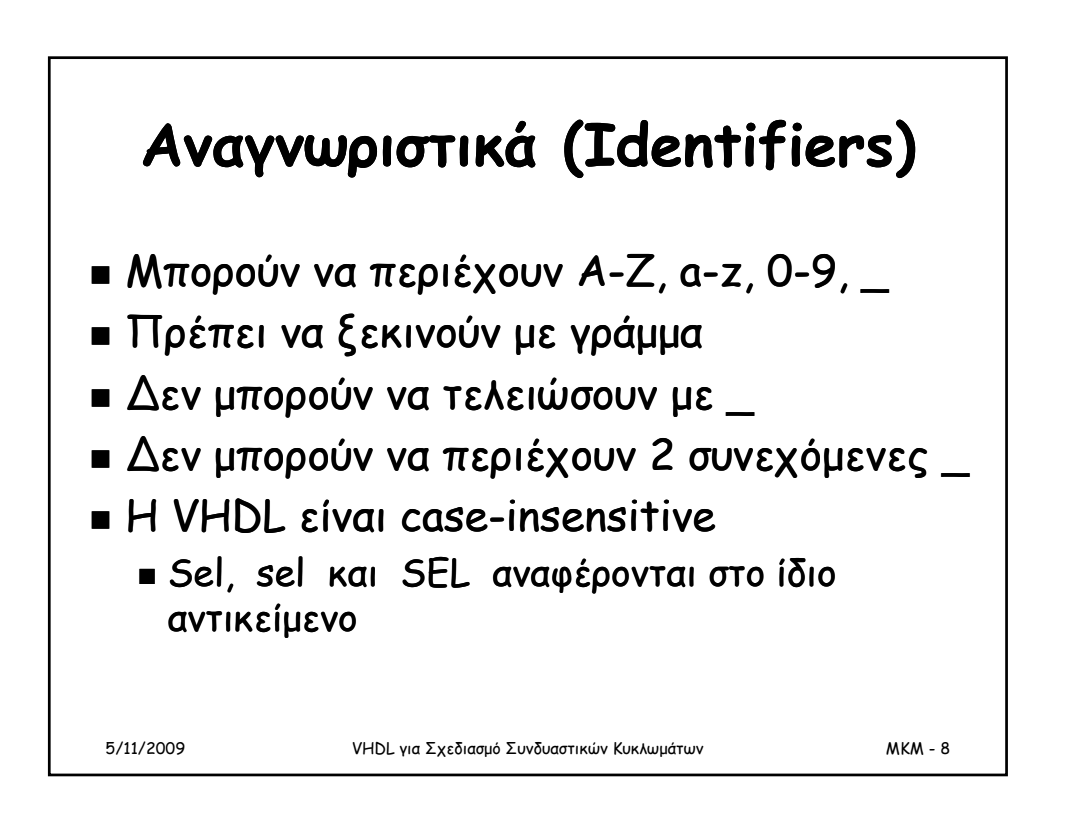

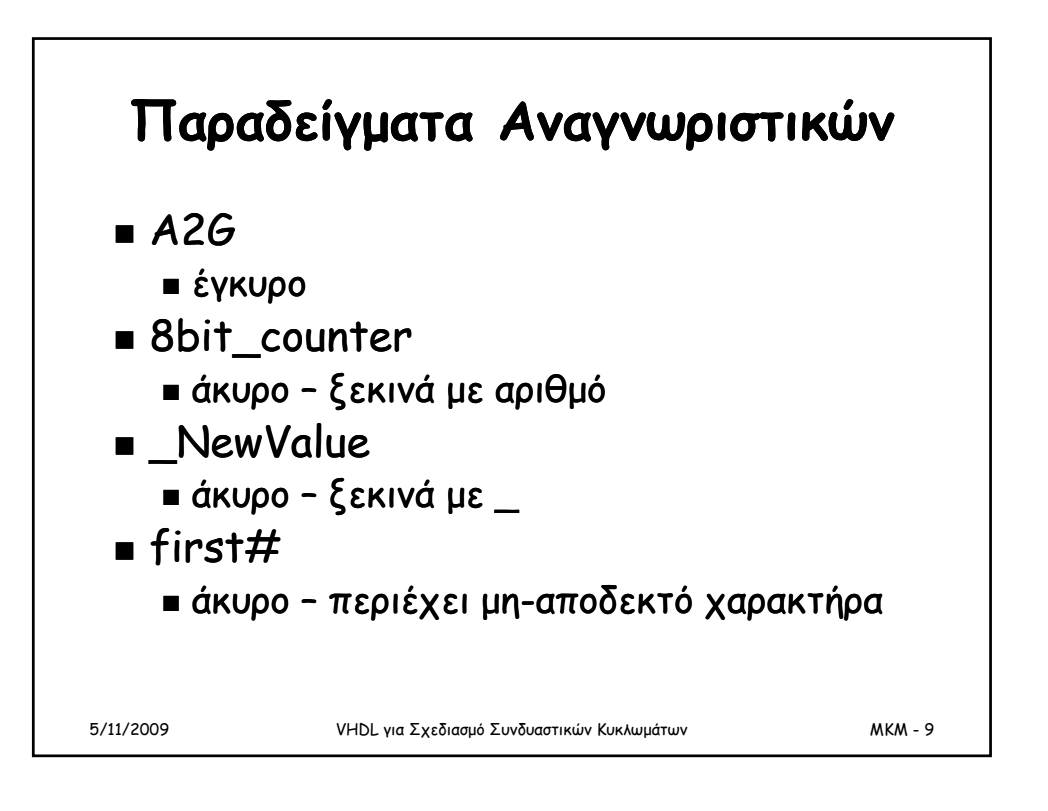

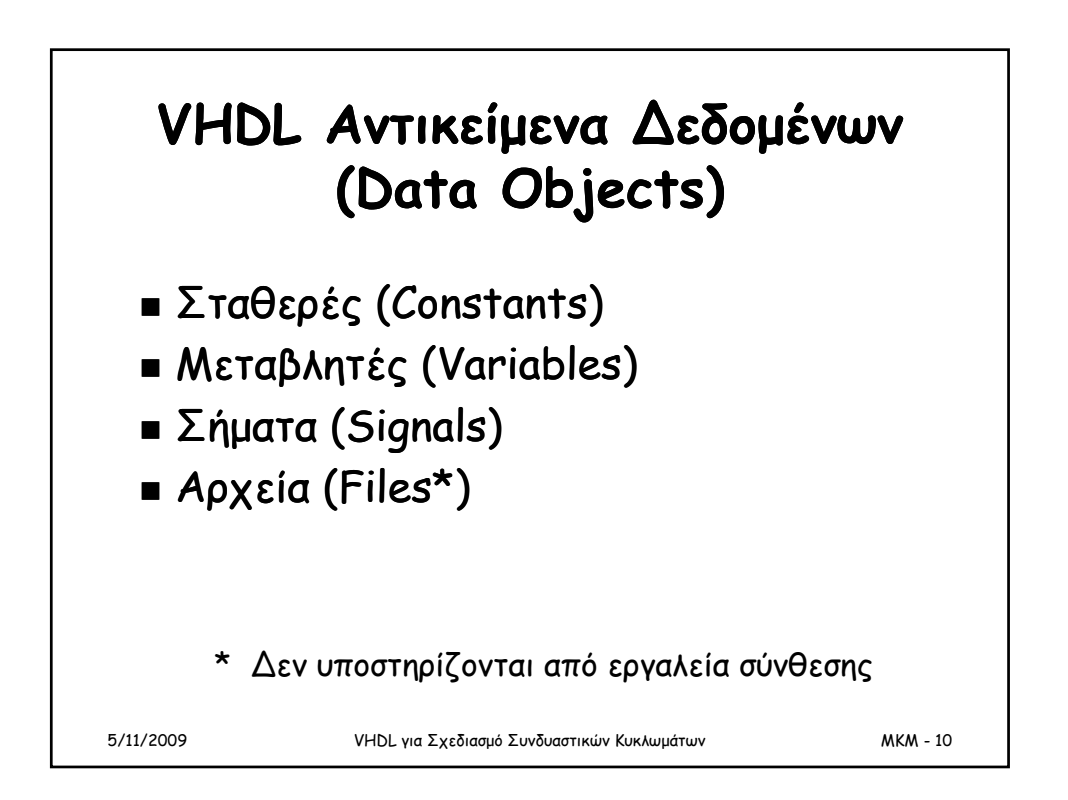

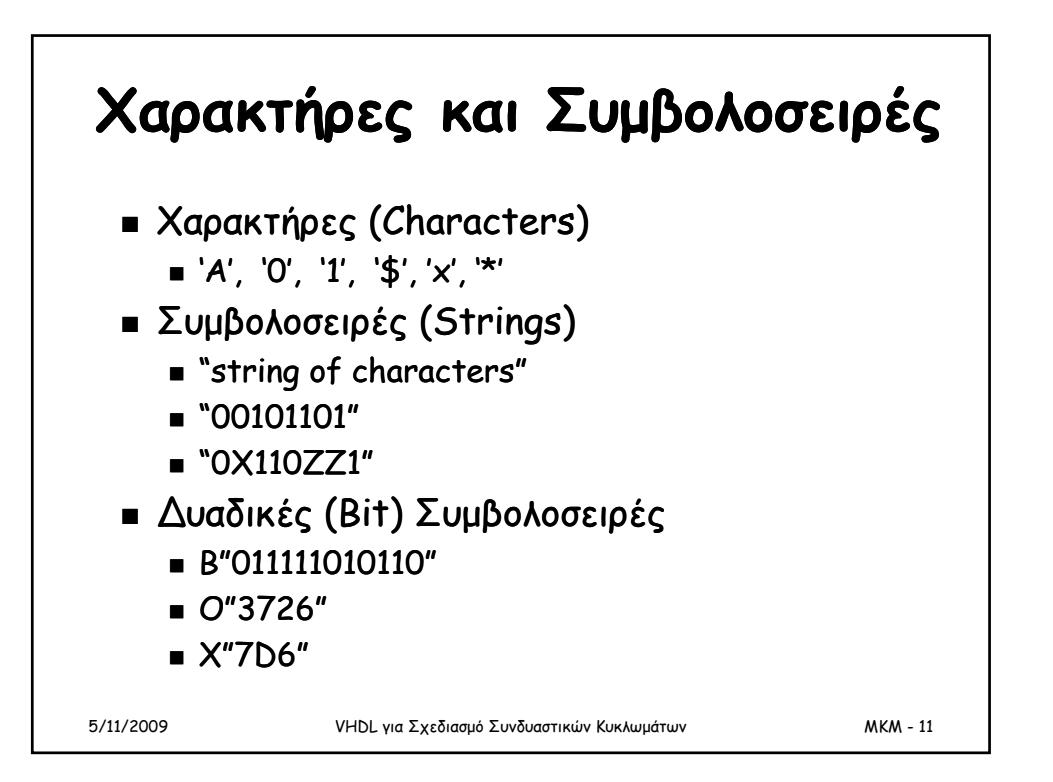

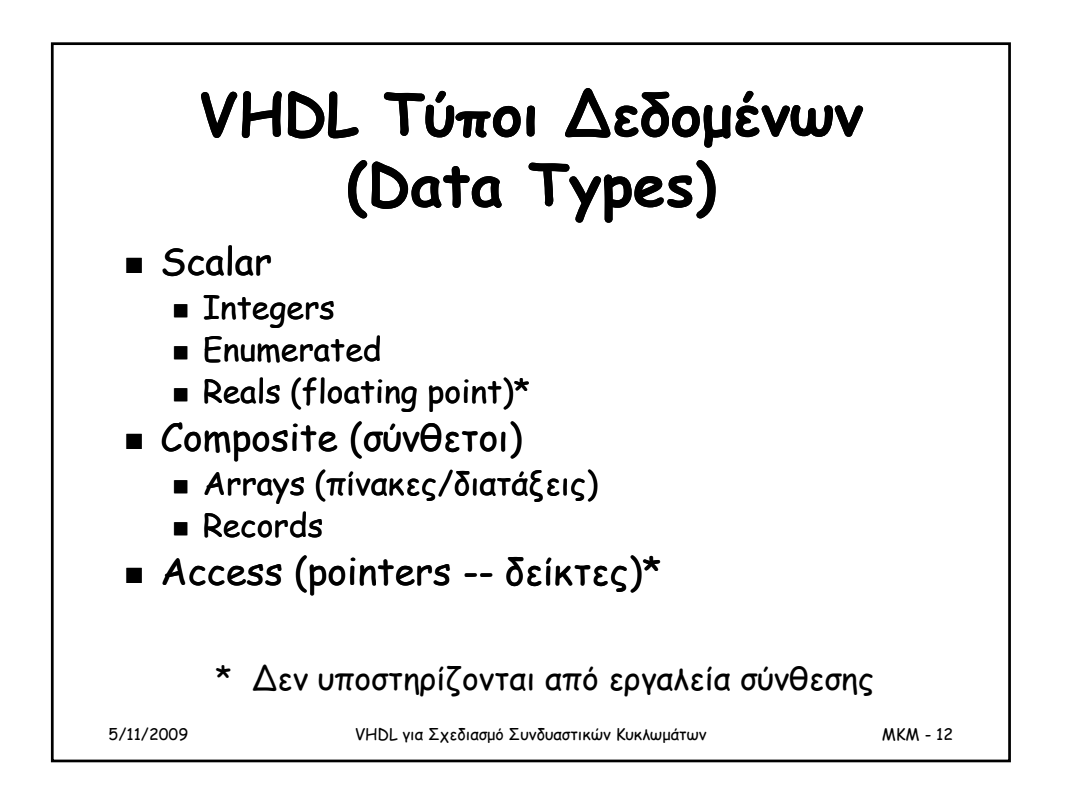

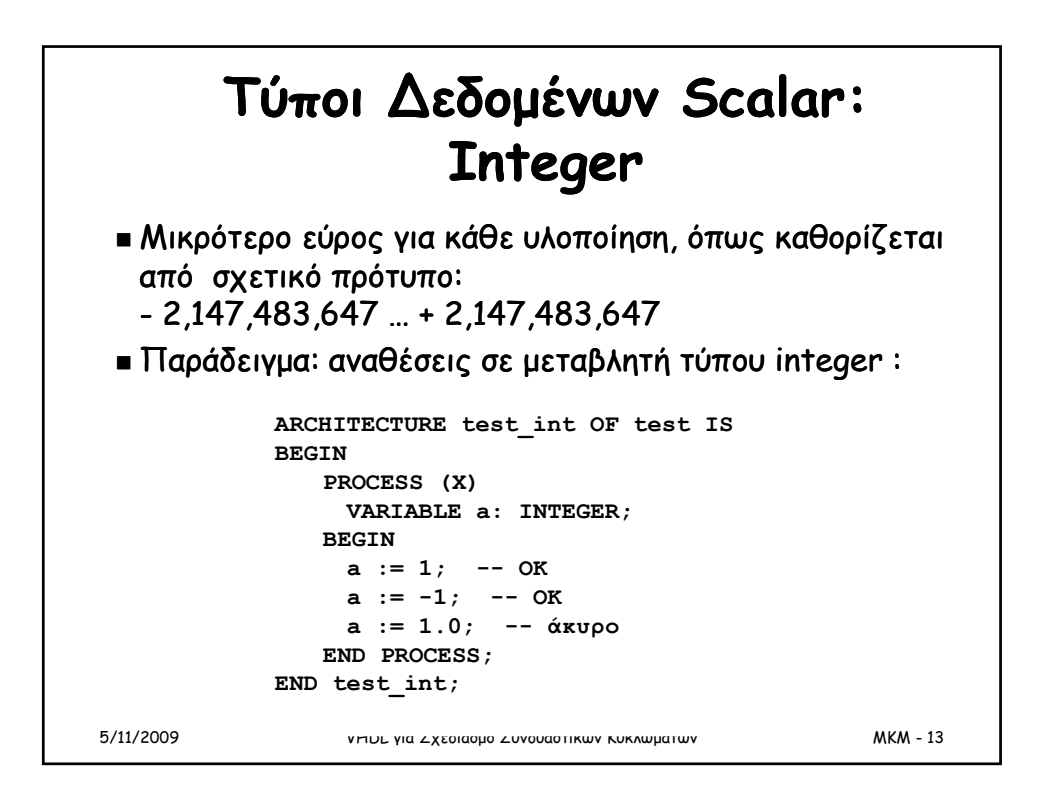

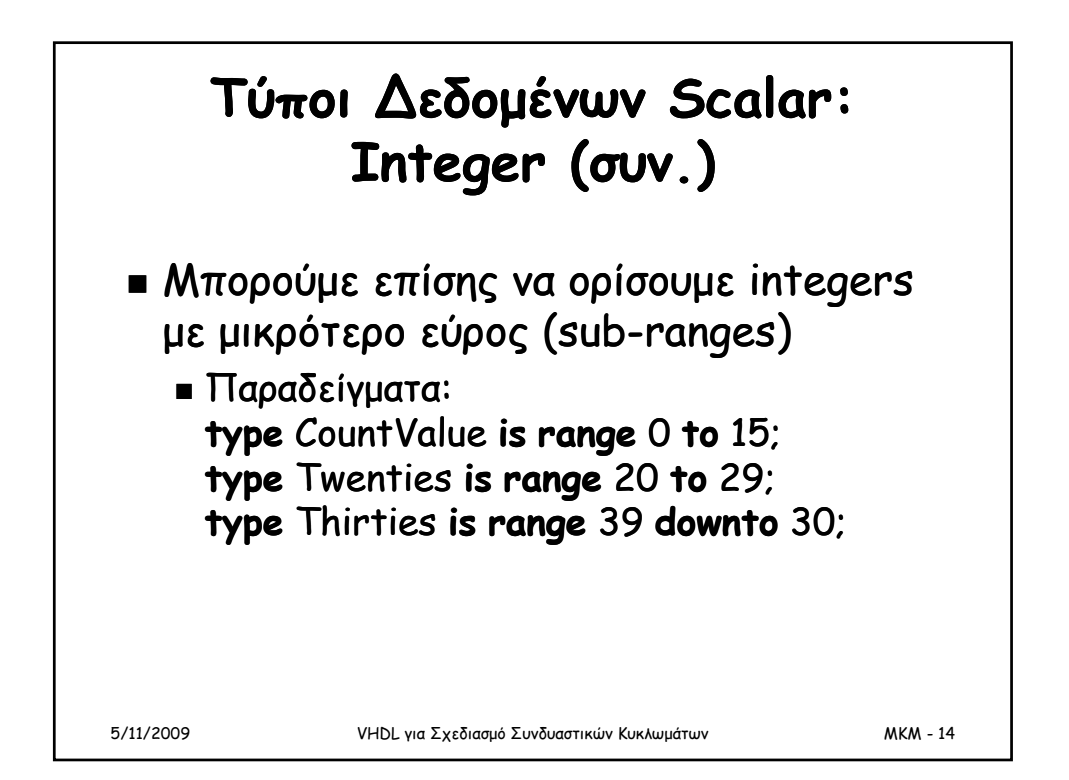

![](_page_7_Figure_2.jpeg)

![](_page_7_Figure_3.jpeg)

![](_page_8_Figure_2.jpeg)

![](_page_8_Figure_3.jpeg)

![](_page_9_Figure_2.jpeg)

![](_page_9_Figure_3.jpeg)

![](_page_10_Figure_2.jpeg)

![](_page_10_Figure_3.jpeg)

![](_page_11_Figure_2.jpeg)

![](_page_11_Picture_199.jpeg)

![](_page_12_Figure_2.jpeg)

![](_page_12_Figure_3.jpeg)

![](_page_13_Figure_2.jpeg)

![](_page_13_Figure_3.jpeg)

## **library IEEE; use IEEE std logic 1164 all; IEEE.std\_logic\_1164.all;entity mux4g is n-bit 4-σε-1 MUX: ∆ήλωση Οντότητας (Entity declaration) generic(width:positive); port ( a: in STD\_LOGIC\_VECTOR (width-1 downto 0); b: in STD\_LOGIC\_VECTOR (width-1 downto 0); c: in STD\_LOGIC\_VECTOR (width-1 downto 0); d: in STD\_LOGIC\_VECTOR (width-1 downto 0); sel: in STD\_LOGIC\_VECTOR (1 downto 0); y: out STD\_LOGIC\_VECTOR (width-1 downto 0) ); end mux4g;**

5/11/2009 VHDL για Σχεδιασμό Συνδυαστικών Κυκλωμάτων MKM - 29

![](_page_14_Figure_4.jpeg)

![](_page_15_Figure_2.jpeg)

![](_page_15_Picture_305.jpeg)

![](_page_15_Figure_4.jpeg)

![](_page_16_Figure_2.jpeg)

![](_page_16_Figure_3.jpeg)

![](_page_17_Figure_2.jpeg)

![](_page_17_Figure_3.jpeg)

![](_page_18_Picture_241.jpeg)

![](_page_18_Figure_3.jpeg)

![](_page_19_Figure_2.jpeg)

![](_page_19_Figure_3.jpeg)

![](_page_20_Figure_2.jpeg)

Cout <= (x **and** y) **or** (Cin **and** x) **or** (Cin **and** y); **end** logicfunc;

5/11/2009 VHDL για Σχεδιασμό Συνδυαστικών Κυκλωμάτων MKM - 41

![](_page_20_Figure_7.jpeg)

![](_page_21_Figure_2.jpeg)

![](_page_21_Figure_3.jpeg)

![](_page_22_Picture_246.jpeg)

![](_page_22_Picture_247.jpeg)